# <span id="page-0-0"></span>**startDates()**

This function returns a **number list** with the start dates for all versions in the current issue.

#### **Syntax**

startDates(versions) #Output: Number list

# Examples

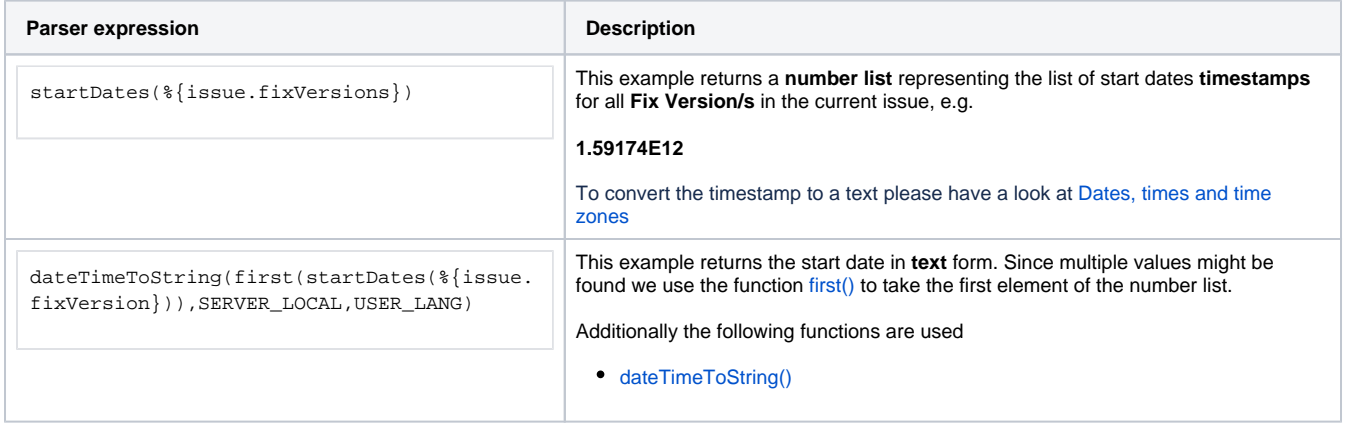

# Additional information

### Parameters used in this function

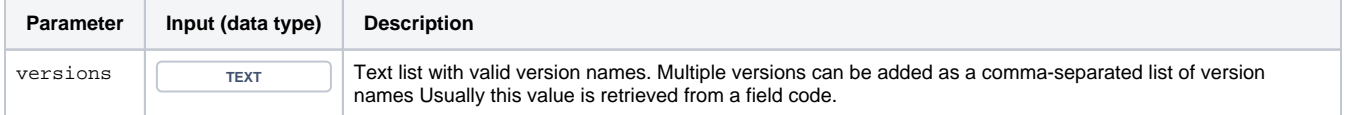

### **Output**

This function returns a **NUMBER LIST** representing timestamps.

### **Syntax**

```
startDates(versions, projects) #Output: Number list
```
# Examples

**Parser expression Description** 

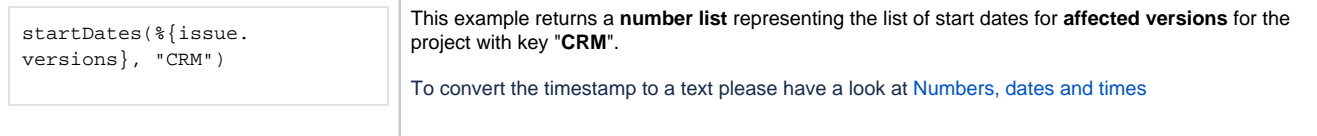

## Additional information

### Parameters used in this function

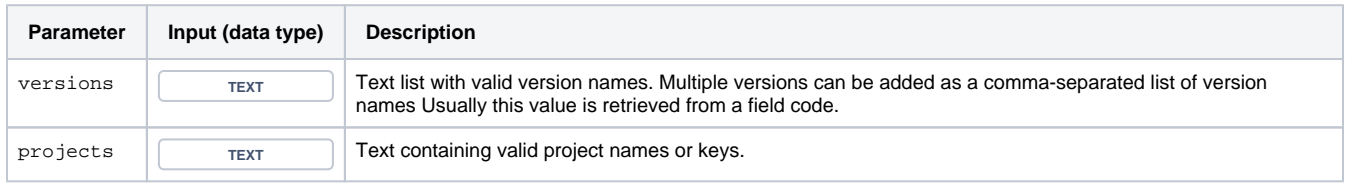

### **Output**

This function returns a **NUMBER LIST** representing timestamps

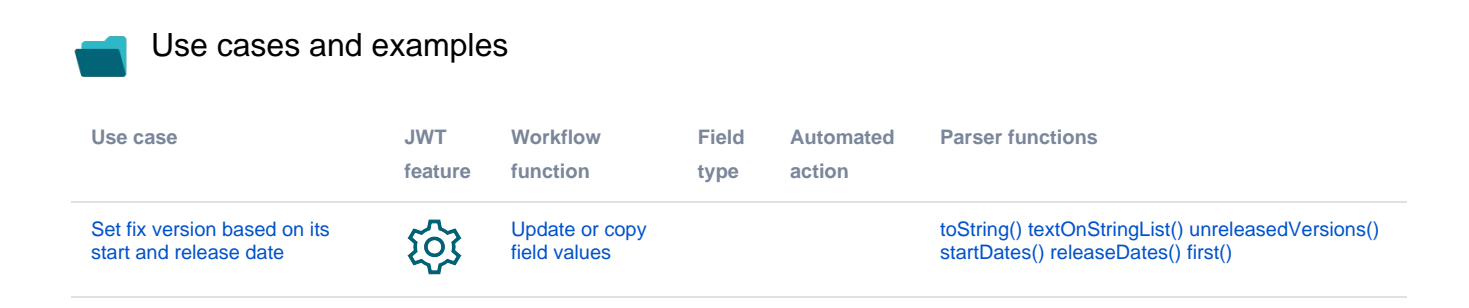